# **Missed Call Reminder**

**Tara Powers**

#### **iPhone: The Missing Manual David**

Pogue,2017-12-18 iOS 11 for the iPhone includes a host of exciting new features, including a revamped Control Center and all-new powers for some of your favorite apps—Siri, AirPlay 2, Maps, Photos, and Maps. You can even send payment via iMessages and type with one hand! And the best way to learn all of these features is with iPhone: The Missing Manual—a funny, gorgeously illustrated guide to the tips, shortcuts, and workarounds that will turn you, too, into an iPhone master. This easy-to-use book will help you accomplish everything from web browsing to watching videos so you can get the most out of your iPhone. Written by Missing Manual series creator and former New York Times columnist David Pogue, this updated guide shows you everything you need to know about the new features and user interface of iOS 11 for the iPhone.

 **Recent Findings in Intelligent Computing Techniques** Pankaj Kumar Sa,Sambit Bakshi,Ioannis K. Hatzilygeroudis,Manmath Narayan Sahoo,2018-11-03 This three volume book contains the Proceedings of 5th International Conference on Advanced Computing, Networking and Informatics (ICACNI 2017). The book focuses on the recent advancement of the broad areas of advanced computing, networking and informatics. It also includes novel approaches devised by researchers from across the globe. This book brings together academic scientists, professors, research scholars and students to share and disseminate information on knowledge and scientific research works related to computing, networking, and informatics to discuss the practical challenges encountered and the solutions adopted. The book also promotes translation of basic research into applied investigation and convert applied investigation into

practice.

 Encyclopedia of Mobile Phone Behavior Yan, Zheng,2015-03-31 The rise of mobile phones has brought about a new era of technological attachment as an increasing number of people rely on their personal mobile devices to conduct their daily activities. Due to the ubiquitous nature of mobile phones, the impact of these devices on human behavior, interaction, and cognition has become a widely studied topic. The Encyclopedia of Mobile Phone Behavior is an authoritative source for scholarly research on the use of mobile phones and how these devices are revolutionizing the way individuals learn, work, and interact with one another. Featuring exhaustive coverage on a variety of topics relating to mobile phone use, behavior, and the impact of mobile devices on society and human interaction, this multi-volume encyclopedia is an essential reference source for students, researchers, IT specialists, and professionals seeking current research on the use and impact of mobile technologies on contemporary culture.

 Missed Call Log Book Steven L Elliott,2020-02-02 Missed Call Log Book missed calls per page, with fields for call date, name, phone number, message and a box to check off when the call has been returned. At the top of the page, on the right, there's also an empty field you can type in a category/name/whatever necessary to better organise your missed call logs. 8.5x11 110 page

**iPhone 5 All-in-One For Dummies** Joe Hutsko,Barbara Boyd,2013-01-16 Outsmart the smartest smartphone around: the iPhone 5! If you want to rock the hottest smartphone in town, get this great guide and find out how to get the very most out of the incredible iPhone. Five, full-color minibooks cover everything you want to know: iPhone basics, how to load your phone with add-ons and amazing apps, using the Siri Personal Assistant to keep your life on track, letting iPhone entertain you, and much more. It's over 600 pages packed with the latest on the latest, including iOS 6. Find a wealth of great ways to use your iPhone at home, at work, or on the go with this fun and easy guide. Covers the iPhone 5, iPhone 4S, and iPhone 4 Five minibooks: Meet the iPhone, Stocking the iPhone with iTunes Apps and Add-Ons, Communications Central, Making Your iPhone Your Personal Assistant, and Letting iPhone Entertain You, walk you through all aspects of using your iPhone Gets you up to speed with the latest iPhone features and functions including the iOS 6 update Explains how to make phone and FaceTime video calls; exchange e-mails, text and multimedia messages; surf the web; buy apps; shoot and share videos; use Maps to get from Point A to Point B; and much more Shares valuable tips on troubleshooting, syncing your device with iCloud, connecting on the go, and keeping your iPhone happy Whether you're an iPhone newbie or already a savvy smartphone star, you'll find something you can use in iPhone 5 All-in-One For Dummies, 2nd Edition.

 **Architecting the Telecommunication Evolution** Vijay K. Gurbani,Xian-He Sun,2006-09-12 Service-oriented architecture (SOA) uses services as the baseline for developing new architectures and applications, as networks are built specifically to satisfy service requirements. Most services are currently handled over different networks, but newer services will soon require cross-network support. Architecting the Telecommunication Evolution

 Working From Home For Dummies Tara Powers,2020-08-06 Create a space for a healthy work–life balance Stay connected with Slack, Zoom, and Microsoft Teams Maintain productivity and stay healthy and sane Working from home is the new normal Working from home was already on the rise, but when COVID-19 hijacked our reality, it became a way of life for many. Whether you're doing it one or two days a week or full-time, you'll appreciate the guidance in this book. Here are tried-andtrue tips for enhancing your productivity, creating a workspace that's pleasant and efficient, dealing with distractions, making the most of virtual meetings, maintaining the trust of your manager and teammates, and a whole lot more. Inside... Make online meetings more productive Get in the right headspace Set necessary boundaries and expectations Maintain effective connection with team members Learn to stay focused

 **Love Bed Times With You** Lian XiaoGe,2020-06-16 It should have been something worth celebrating if she was able to coldly and successfully take off the shell of a bachelor dog. Unexpectedly, on the night of their wedding, an earth-shattering thing happened and sent her to hell. An unfamiliar and charming man had arrogantly declared his allegiance to her. Not only did he want her cold body, but he also wanted to take away her heart! Cold panic, chaos, she never dreamed that she would encounter this kind of misfortune. However, the worst was yet to come. The parents who valued boys and girls did not love each other. They quarreled endlessly and broke off all ties. The warm, jade-like husband of the same person actually wanted to send her to the owner's bed in order to get promoted. Just when the world was about to be deserted, the tyrannical man, with the wings of an angel, landed in front of her. He extended his hand to her and said, Marry me, my Cinderella!

 Cross-Disciplinary Advances in Human Computer Interaction: User Modeling, Social Computing, and Adaptive Interfaces Zaphiris, Panayiotis,Ang, Chee Siang,2009-01-31 This book develops new models and methodologies for

describing user behavior, analyzing their needs and expectations and thus successfully designing user friendly systems--Provided by publisher.

 **Donut Give Up** Purra Creative,2019-09-15 Inspirational Quotes Missed Call Log Book for alert 8 x 10 pages, with 8 records per page 110 pages, 880 records with space to write in Great for personal use, office stationaries, clients' profiling and personal gift to friends and family Order today!

 Brilliant BlackBerry Apps For Dummies Corey Sandler,2010-11-29 Enhance your BlackBerry app user experience with this full-color guide! With hundreds of thousands of BlackBerry apps available for business users on the go, how do you even begin to filter through them to find the ones that best suit your needs? You don't have to—Brilliant BlackBerry Apps For Dummies does the work for you! This exciting full-color guide covers hundreds of the best, most essential, and most effective applications conducive to bolstering your productivity and enhancing your BlackBerry user experience. Discover which apps can put a world of information at your fingertips! Filters through hundreds of thousands of BlackBerry applications to present you with the ones that will serve you best Provides the lowdown on the most essential apps for increasing your productivity and enhancing your BlackBerry experience Reveals tips and tricks for getting the most out of each application and customizing your BlackBerry to suit your needs Saves you time and effort by doing the research for you and providing you with the best apps in the areas of business, finance, reference, sports, travel, social networking, entertainment, news, food, nutrition, games, fitness, and more Brilliant BlackBerry Apps For Dummies removes the pits and filters out the seeds to present you with the best BlackBerry apps for increased productivity on the go!

**iPad and iPhone Tips and Tricks Jason R.** Rich,2012-01-24 For iOS 5 on iPad 2 and iPhone 4/4s Discover hundreds of tips and tricks you can use with your iPad or iPhone to maximize its functionality as you use your iOS 5 mobile device as a powerful communication, organization, and productivity tool, as well as a featurepacked entertainment device. In addition to learning all about the apps that come preinstalled on your iPhone or iPad, you learn about some of the best third-party apps currently available and discover useful strategies for how to best utilize them. Using an easy-to-understand, nontechnical approach, this book is ideal for absolute beginners, as well as more experienced iPad or iPhone users who want to discover how to use the iOS 5 operating system with iCloud and the latest versions of popular apps. Here's just a sampling of what the tips, tricks, and strategies offered in this book will help you accomplish: • Update your iPad or iPhone with the iOS 5 operating system. • Discover how to use the preinstalled apps on your iOS 5 device, including Notification Center and Reminders. • Take advantage of built-in apps such as Contacts, Calendars, Safari, Mail, and Music. • Learn how to best use Siri on the iPhone 4S. • Find, download, and install the most powerful and versatile apps and content for your iPad or iPhone. • Synchronize files, documents, data, and content with iCloud, your computer, or other iOS 5 devices. • Create and maintain a reliable backup of your iOS 5 device. • Use your iPad or iPhone as an eBook reader, portable gaming machine, and feature-packed music and video player.

 **Lure A Master As My Husband** Bu LuSiDeMao,2020-06-11 She wanted to be a female Brawler in the game. She wanted to flirt with God so that she wouldn't shock the world with her coquettish style. But, why did she always get flirted with recently? Moreover, the

moment the peach blossoms bloomed, there would be three. Uh, this was a bit too much for him to bear.

 **My iPhone for Seniors (Covers iOS 9 for iPhone 6s/6s Plus, 6/6 Plus, 5s/5C/5, and 4s)** Brad Miser,2015-11-09 Covers iOS 9 on iPhone 6s/6s Plus, 6/6Plus, 5S/5C, 5, and 4S March 21, 2016 Update: A new iPhone SE was announced today by Apple. The content of this book is applicable to this new phone. This new edition of the best-selling My iPhone for Seniors book helps you quickly get started with iOS 9—Apple's newest operating system—and use its features to look up information and perform day-to-day activities from anywhere, any time. Step-by-step instructions with callouts to iPhone photos that show you exactly what to do Help when you run into problems or limitations Tips and Notes to help you get the most from your iPhone The full-color, step-by-step tasks–in legible print–walk you through getting and keeping your iPhone working just the way you want. Learn how to: Connect to the Internet, Bluetooth devices, Wi-Fi networks, and other iPhones, iPod touches, and iPads; take advantage of AirDrop to instantly share with other iOS and Mac users around you Use Siri to get information, write texts and emails, set reminders/appointments, and more just by speaking to your iPhone Customize your iPhone with folders, wallpaper, ringtones, and much more Configure and sync your information, and efficiently manage contacts, reminders, and calendars Communicate via FaceTime videoconferences, conference calls, text, email, and more Make the most of Safari to browse the Web and Mail to manage all of your email from one Inbox Listen to podcasts, find your way with Maps, and use other great iPhone apps Capture and edit photos and video; use the great camera features such as burst, timed and time-lapse photos, slowmotion video, and Live Photos View your photos, use them

for wallpaper, and add them to your contacts or share them via email, AirDrop, and texts; use iCloud to automatically save and share your photos Find, download, install, and use awesome iPhone apps Take advantage of iCloud to keep your content and information in sync on all your devices BONUS MATERIAL Register Your Book at www.quepublishing.com/register to access Chapter 16, "Maintaining and Protecting Your iPhone and Solving Problems," updates and Bonus Chapter, "Finding and Listening to Music."

**iPhone Tips, Tricks, Apps & Hacks** Imagine Publishing,2013

 **Ex-wife, Remarry to Me** Sensen Sensen,2020-09-09 She loved him, but he only used her as a chess piece. After three years of marriage, she had taught him to talk back. She had thought that she could continue this marriage forever, but she had never thought that the love in his heart would come back, and everything would become a thing of the past. Seeing the divorce agreement handed over by Song ChuRan, Lu Juncheng took it up and tore it into pieces. Divorce? Let me tell you, Song Churan, this marriage is not for you to decide

 **Blackwell's Five-Minute Veterinary Practice Management Consult** Lowell Ackerman,2020-01-09 Provides a quick veterinary reference to all things practice management related, with fast access to pertinent details on human resources, financial management, communications, facilities, and more Blackwell's Five-Minute Veterinary Practice Management Consult, Third Edition provides quick access to practical information for managing a veterinary practice. It offers 320 easily referenced topics that present essential details for all things practice management—from managing clients and finances to information technology, legal issues, and planning. This

fully updated Third Edition adds 26 new topics, with a further 78 topics significantly updated or expanded. It gives readers a look at the current state of the veterinary field, and teaches how to work in teams, communicate with staff and clients, manage money, market a practice, and more. It also provides professional insight into handling human resources in a veterinary practice, conducting staff performance evaluations, facility design and construction, and managing debt, among other topics. KEY FEATURES: Presents essential information on veterinary practice management in an easy-to-use format Offers a practical support tool for the business aspects of veterinary medicine Includes 26 brand-new topics and 78 significantly updated topics Provides models of veterinary practice, challenges to the profession, trends in companion practices, and more Features contributions from experts in veterinary practice, human resources, law, marketing, and more Supplies sample forms and other resources digitally on a companion website Blackwell's Five-Minute Veterinary Practice Management Consult offers a trusted, user-friendly resource for all aspects of business management, carefully tailored for the veterinary practice. It is a vital resource for any veterinarian or staff member involved in practice management.

 My iPhone (Covers iOS 9 for iPhone 6s/6s Plus, 6/6 Plus, 5s/5C/5, and 4s) Brad Miser,2015-10-28 COVERS iOS 9 for iPhone 4s, 5, 5c, 5s, 6, 6 Plus, 6s, and 6s Plus March 21, 2016 Update: A new iPhone SE was announced today by Apple. The content of this book is applicable to this new phone. Step-by-step instructions with callouts to iPhone images that show you exactly what to do. Help when you run into iPhone problems or limitations. Tips and Notes to help you get the most from your iPhone. Full-color, step-bystep tasks walk you through getting and keeping your

iPhone working just the way you want. The tasks include how to: Connect to the Internet, Bluetooth devices, Wi-Fi networks, and other iPhones, iPod touches, and iPads; take advantage of AirDrop to instantly share with other iOS and Mac users around you Use Siri to get information, write texts and emails, set reminders/appointments, and more just by speaking to your iPhone Customize your iPhone with folders, wallpaper, ringtones, and much more Configure and sync your information, and efficiently manage contacts, reminders, and calendars Communicate via FaceTime videoconferences, conference calls, text, email, and more Make the most of Safari to browse the Web and Mail to manage all of your email from one Inbox Listen to music, subscribe to podcasts, and use other great iPhone apps Capture and edit photos and video; use the great camera features such as burst, timed and time-lapse photos, slowmotion video, and Live Photos Use your photos in slideshows, for wallpaper, and for your contacts or share them via email, AirDrop, and texts; use iCloud to automatically save and share your photos Find, download, install, and use awesome iPhone apps Take advantage of iCloud to keep your content and information in sync on all your devices BONUS MATERIAL: Register this book at quepublishing.com/register to access online bonus content.

 **My iPhone (Covers iOS 8 on iPhone 6/6 Plus, 5S/5C/5, and 4S)** Brad Miser,2014-10-29 Step-by-step instructions with callouts to iPhone images that show you exactly what to do. Help when you run into iPhone problems or limitations. Tips and Notes to help you get the most from your iPhone. Full-color, step-by-step tasks walk you through getting and keeping your iPhone working just the way you want. The tasks include how to: Connect to the Internet, Bluetooth devices, Wi-Fi networks, and other iPhones, iPod touches, and iPads; take advantage of AirDrop to instantly

share with other iOS and Mac users around you Use Siri to get information, write texts and emails, set reminders/appointments, and more just by speaking to your iPhone Customize your iPhone with folders, wallpaper, ringtones, and much more Configure and sync your information, and efficiently manage contacts, reminders, and calendars Communicate via FaceTime videoconferences, conference calls, text, email, and more Make the most of Safari to browse the Web and Mail to manage all of your email from one Inbox Listen to music, subscribe to podcasts, and use the Health app to help keep yourself in top form Capture and edit photos and video; use the great camera features such as burst, timed and timelapse photos, and slow-motion video Use your photos in slideshows, for wallpaper, and for your contacts or share them via email, AirDrop, and texts; use iCloud to automatically save and share your photos Find, download, install, and use awesome iPhone apps Take advantage of iCloud to keep your content and information in sync on all your devices BONUS MATERIAL: Register this book at quepublishing.com/register to access an online chapter, additional tasks, and other helpful information

 **My IPhone** Brad Miser,2013 Provides information, tips, tricks, and troubleshooting for iPhone 4, 4S, 5, 5C, and 5S using the iOS operating system.

Ignite the flame of optimism with is motivational masterpiece, **Missed Call Reminder** . In a downloadable PDF format ( PDF Size: \*), this ebook is a beacon of encouragement. Download now and let the words propel you towards a brighter, more motivated tomorrow.

## **Table of Contents Missed Call Reminder**

- 1. Understanding the eBook Missed Call Reminder
	- The Rise of Digital Reading Missed Call Reminder
	- Advantages of eBooks Over Traditional Books
- 2. Identifying Missed Call Reminder
	- Exploring Different Genres
	- Considering Fiction vs. Non-Fiction
	- Determining Your Reading Goals
- 3. Choosing the Right eBook Platform
	- Popular eBook Platforms
	- Features to Look for in an Missed Call Reminder
	- User-Friendly Interface
- 4. Exploring eBook Recommendations

from Missed Call Reminder

- Personalized Recommendation s
- Missed Call Reminder User Reviews and Ratings
- Missed Call Reminder and Bestseller Lists
- 5. Accessing Missed Call Reminder Free and Paid eBooks
	- Missed Call Reminder Public Domain eBooks
	- Missed Call Reminder eBook Subscription **Services**
	- Missed Call Reminder Budget-Friendly **Options**
- 6. Navigating Missed Call Reminder eBook Formats
	- ePub, PDF, MOBI, and More
	- Missed Call Reminder Compatibility with
- **Devices**
- Missed Call Reminder Enhanced eBook Features
- 7. Enhancing Your Reading Experience
	- Adjustable Fonts and Text Sizes of Missed Call Reminder
	- $\circ$  Highlighting and Note-Taking Missed Call Reminder
	- Interactive Elements Missed Call Reminder
- 8. Staying Engaged with Missed Call Reminder
	- Joining Online Reading Communities
	- Participating in Virtual Book Clubs
	- Following Authors and Publishers Missed Call Reminder
- 9. Balancing eBooks and Physical Books Missed Call Reminder
	- $\circ$  Benefits of a

Digital Library

- Creating a Diverse Reading Collection Missed Call Reminder
- 10. Overcoming Reading Challenges
	- Dealing with Digital Eye Strain
	- Minimizing **Distractions**
	- Managing Screen Time
- 11. Cultivating a Reading Routine Missed Call Reminder
	- Setting Reading Goals Missed Call Reminder
	- Carving Out Dedicated Reading Time
- 12. Sourcing Reliable Information of Missed Call Reminder
	- Fact-Checking eBook Content of Missed Call Reminder
	- Distinguishing Credible Sources
- 13. Promoting Lifelong Learning
	- Utilizing eBooks
- for Skill Development
- Exploring Educational eBooks
- 14. Embracing eBook **Trends** 
	- Integration of Multimedia Elements
	- $\circ$  Interactive and Gamified eBooks

## **Missed Call Reminder Introduction**

Free PDF Books and Manuals for Download: Unlocking Knowledge at Your Fingertips In todays fastpaced digital age, obtaining valuable knowledge has become easier than ever. Thanks to the internet, a vast array of books and manuals are now available for free download in PDF format. Whether you are a student, professional, or simply an avid reader, this treasure trove of downloadable resources offers a wealth of information, conveniently

accessible anytime, anywhere. The advent of online libraries and platforms dedicated to sharing knowledge has revolutionized the way we consume information. No longer confined to physical libraries or bookstores, readers can now access an extensive collection of digital books and manuals with just a few clicks. These resources, available in PDF, Microsoft Word, and PowerPoint formats, cater to a wide range of interests, including literature, technology, science, history, and much more. One notable platform where you can explore and download free Missed Call Reminder PDF books and manuals is the internets largest free library. Hosted online, this catalog compiles a vast assortment of documents, making it a veritable goldmine of knowledge. With its easy-to-use website interface and customizable PDF generator, this platform offers a user-friendly

experience, allowing individuals to effortlessly navigate and access the information they seek. The availability of free PDF books and manuals on this platform demonstrates its commitment to democratizing education and empowering individuals with the tools needed to succeed in their chosen fields. It allows anyone, regardless of their background or financial limitations, to expand their horizons and gain insights from experts in various disciplines. One of the most significant advantages of downloading PDF books and manuals lies in their portability. Unlike physical copies, digital books can be stored and carried on a single device, such as a tablet or smartphone, saving valuable space and weight. This convenience makes it possible for readers to have their entire library at their fingertips, whether they are commuting, traveling, or simply enjoying a lazy

afternoon at home. Additionally, digital files are easily searchable, enabling readers to locate specific information within seconds. With a few keystrokes, users can search for keywords, topics, or phrases, making research and finding relevant information a breeze. This efficiency saves time and effort, streamlining the learning process and allowing individuals to focus on extracting the information they need. Furthermore, the availability of free PDF books and manuals fosters a culture of continuous learning. By removing financial barriers, more people can access educational resources and pursue lifelong learning, contributing to personal growth and professional development. This democratization of knowledge promotes intellectual curiosity and empowers individuals to become lifelong learners, promoting progress and innovation in various fields.

It is worth noting that while accessing free Missed Call Reminder PDF books and manuals is convenient and cost-effective, it is vital to respect copyright laws and intellectual property rights. Platforms offering free downloads often operate within legal boundaries, ensuring that the materials they provide are either in the public domain or authorized for distribution. By adhering to copyright laws, users can enjoy the benefits of free access to knowledge while supporting the authors and publishers who make these resources available. In conclusion, the availability of Missed Call Reminder free PDF books and manuals for download has revolutionized the way we access and consume knowledge. With just a few clicks, individuals can explore a vast collection of resources across different disciplines, all free of charge. This accessibility empowers individuals to become lifelong learners,

contributing to personal growth, professional development, and the advancement of society as a whole. So why not unlock a world of knowledge today? Start exploring the vast sea of free PDF books and manuals waiting to be discovered right at your fingertips.

## **FAQs About Missed Call Reminder Books**

How do I know which eBook platform is the best for me? Finding the best eBook platform depends on your reading preferences and device compatibility. Research different platforms, read user reviews, and explore their features before making a choice. Are free eBooks of good quality? Yes, many reputable platforms offer high-quality free eBooks, including classics and public domain works. However, make sure to verify the source to ensure the eBook

credibility. Can I read eBooks without an eReader? Absolutely! Most eBook platforms offer web-based readers or mobile apps that allow you to read eBooks on your computer, tablet, or smartphone. How do I avoid digital eye strain while reading eBooks? To prevent digital eye strain, take regular breaks, adjust the font size and background color, and ensure proper lighting while reading eBooks. What the advantage of interactive eBooks? Interactive eBooks incorporate multimedia elements, quizzes, and activities, enhancing the reader engagement and providing a more immersive learning experience. Missed Call Reminder is one of the best book in our library for free trial. We provide copy of Missed Call Reminder in digital format, so the resources that you find are reliable. There are also many Ebooks of related with Missed Call Reminder. Where to download Missed

Call Reminder online for free? Are you looking for Missed Call Reminder PDF? This is definitely going to save you time and cash in something you should think about.

## **Missed Call Reminder :**

chapter 12 skeletal system multiple choice questions - Sep 19 2023 web study with quizlet and memorize flashcards containing terms like which function of the skeleton do the rib cage vertebral column and skull represent a support of the body **skeletal system multiple choice questions and answers** - Jun 04 2022 web apr 25 2023 how much do you know about your skeletal system this skeletal system quiz with answers will test your knowledge about your body s central framework did you **skeletal system class 11 biology mcq sanfoundry** - Sep 07 2022 web multiple choice quiz on

skeletal system this quiz is designed to assess your basic knowledge in skeletal system questions come under medium category choose skeletal system eduqas test questions eduqas gcse - Jan 11 2023 web skeletal system chapter exam free practice test instructions choose your answer to the question and click continue to see how you did then click next question to

#### **skeletal system quizzes questions answers**

**proprofs** - May 03 2022 web nov 6 2020 the multiple choice questions mentioned here are the basic questions from the chapter skeletal and muscular system that will help you in getting good scores

#### **the skeletal system quiz practice test folsom**

**cordova** - Mar 13 2023 web learn about and revise the skeletal system with this bbc bitesize gcse pe eduqas study guide

## **multiple choice quiz on skeletal system** - Jul 05 2022

web oct 16 2023 skeletal system quiz with answers all bones in the human body together are called the skeletal system try this ultimate skeletal system quiz with answers to human anatomy multiple choice quiz mcgraw hill education - Jun 16 2023 web choose 1 answer pth stimulates osteoblasts decreasing serum c a 2 a pth stimulates osteoblasts decreasing serum c a 2 pth stimulates osteoblasts increasing serum c a 2 b pth stimulates osteoblasts increasing serum c a 2 pth skeletal system practice test questions chapter exam - Nov 09 2022 web this set of class 11 biology chapter 20 multiple choice questions answers mcqs focuses on locomotion movement skeletal system 1 1 which of these is not a **skeleton system mcq free pdf objective question** - Oct 08 2022

web 1 pt which of the following is not part of the skeletal system bones joints cartilage tendons multiple choice 30 seconds 1 pt which of the following is not a function of the skeletal system multiple choice questions proprofs quiz - Apr 02 2022 web jan 10 2021 a joint answer a joint is where two or more bones meet it enables the movement of bones and provides support to the body b skeleton answer the **skeletal system questions answers wittychimp** - Jan 31 2022 web mar 22 2023 very easy test good luck questions and answers 1 what is the knuckle like process at the end of a bone near the joint a acetabulum b red bone marrow c skeletal system quiz multiple choice questions proprofs - Jul 17 2023 web multiple choice quiz which of the following is not a function of the skeleton identify the classifications of bones based upon shape bones that have a length approximately **skeletal system questions practice khan academy** - Apr 14 2023 web joints of the skeletal system multiple choice quiz please answer all questions 1 in which type of joint does a slightly flexible interosseous ligament bind the bones a hole s human anatomy physiology multiple choice quiz - Feb 12 2023 web choose 1 answer ligament a ligament tendon b tendon cartilage c cartilage muscle d muscle stuck review related articles videos or use a hint report a problem 7 4 1 x x y y theta θ **skeletal system quiz with answers proprofs quiz** - Aug 18 2023 web multiple choice quiz please answer all questions 1 there are cranial bones and facial bones in the adult skull a 6 10 b musculoskeletal system quizzes questions answers - Dec 30 2021

web skeletal system mcq quiz multiple choice questions answers mcq quiz on skeletal system multiple choice questions and answers on skeletal system mcq

## **skeletal system questions and answers objective mcq quiz** - Oct 28 2021

multiple choice quiz mcgraw hill education - May 15 2023 web the skeletal system practice quiz directions print this practice quiz circle the best answer for each question 1 the skeleton is a dead

quiz quizizz - Aug 06 2022 web skeletal system multiple choice questions and answers for competitive exams these short objective type questions with answers are very important for board exams as well

**multiple choice questions or objective questions on**

**skeletal** - Mar 01 2022 web jul 24 2023 cartilage tendons musculoskeletal system multiple choice quiz musculoskeletal system multiple choice quiz this quiz will help you study for your the musculoskeletal system practice khan academy - Dec 10 2022 web oct 10 2023 skeleton system question 1 false about skeletal muscles is smallest functional unit is sarcomere nuclei are peripherally placed spindle shaped **musculoskeletal system**

**multiple choice quiz proprofs quiz** - Nov 28 2021

#### **a green history of the world the environment and the collapse** - May 01 2022

web a green history of the world the environment and the collapse of great civilizations user review kirkus a comprehensive assessment of humanity s assault on the environment across the

**a new green history of the world penguin books uk** - Dec 08 2022

web like jared diamond s guns germs and steel clive ponting s book studies the relationship between the environment and human history it examines world civilisations from sumeria to ancient egypt from easter island to the roman empire and it argues that human beings have repeatedly built societies that have grown and prospered by exploiting the earth s a new green history of the world the environment and the - Nov 07 2022 web like jared diamond s guns germs and steel clive ponting s book studies the relationship between the environment and human history it examines world civilisations from sumeria to ancient egypt from easter island to the roman empire and it argues that human beings have repeatedly built societies that have grown and prospered by exploiting the earth s

**island states seek climate protection from law of the sea** - Aug 04

#### 2022

web sep 11 2023 the prime ministers representing the commission of small island states on climate change and international law cosis argued that countries have an obligation to protect the marine environment a new green history of the world the environment and the collapse - Sep 05 2022 web feb 15 2011 amazon com a new green history of the world the environment and the collapse of great civilizations ebook ponting clive kindle store

#### **a synopsis of a green history of the world** - Mar 31 2022

web as my first passion is physics with history coming a close second i was pleased to accept in 2005 andrew ferguson s invitation to write a synopsis of the 1991 edition of a green history of the world then out of print for the optimum population trust opt journal the synopsis was published in nine instalments from october 2005 to april 2010

## **a green history of the world the environment**

**the col** - Mar 11 2023 web jan 1 1991 a new green history of the world 2007 is the new and improved version of a green history of the world 1991 which was translated into 13 languages british historian clive ponting did a fantastic amount of research and then refined it into a very readable mind altering 400 page book a silver bullet cure for folks suffering from denial a new green history of the world the environment and the - Iul 03 2022

web buy a new green history of the world the environment and the collapse of great civilizations revised a new green history of the world the environment and the collapse of great civilizations revised by ponting clive author aug 01 2007 paperback by isbn from amazon s book store a new green history of the world the environment and

the - Jun 02 2022 web a new green history of the world the environment and the collapse of great civilisations chinese edition british clive ponting amazon com tr kitap **a new green history of the world the environment and the collapse of** - Jan 09 2023 web may 3 2007 buy a new green history of the world the environment and the collapse of great civilizations by ponting clive isbn 9780099516682 from amazon s book store everyday low prices and free delivery on eligible orders biden s climate law is reshaping private investment in the - Dec 28 2021 web sep 13 2023 the numbers show that actual not announced business and consumer investment in clean energy technologies hit 213 billion in the second half of 2022 and first half of 2023 after mr biden **a new green history of the world the**

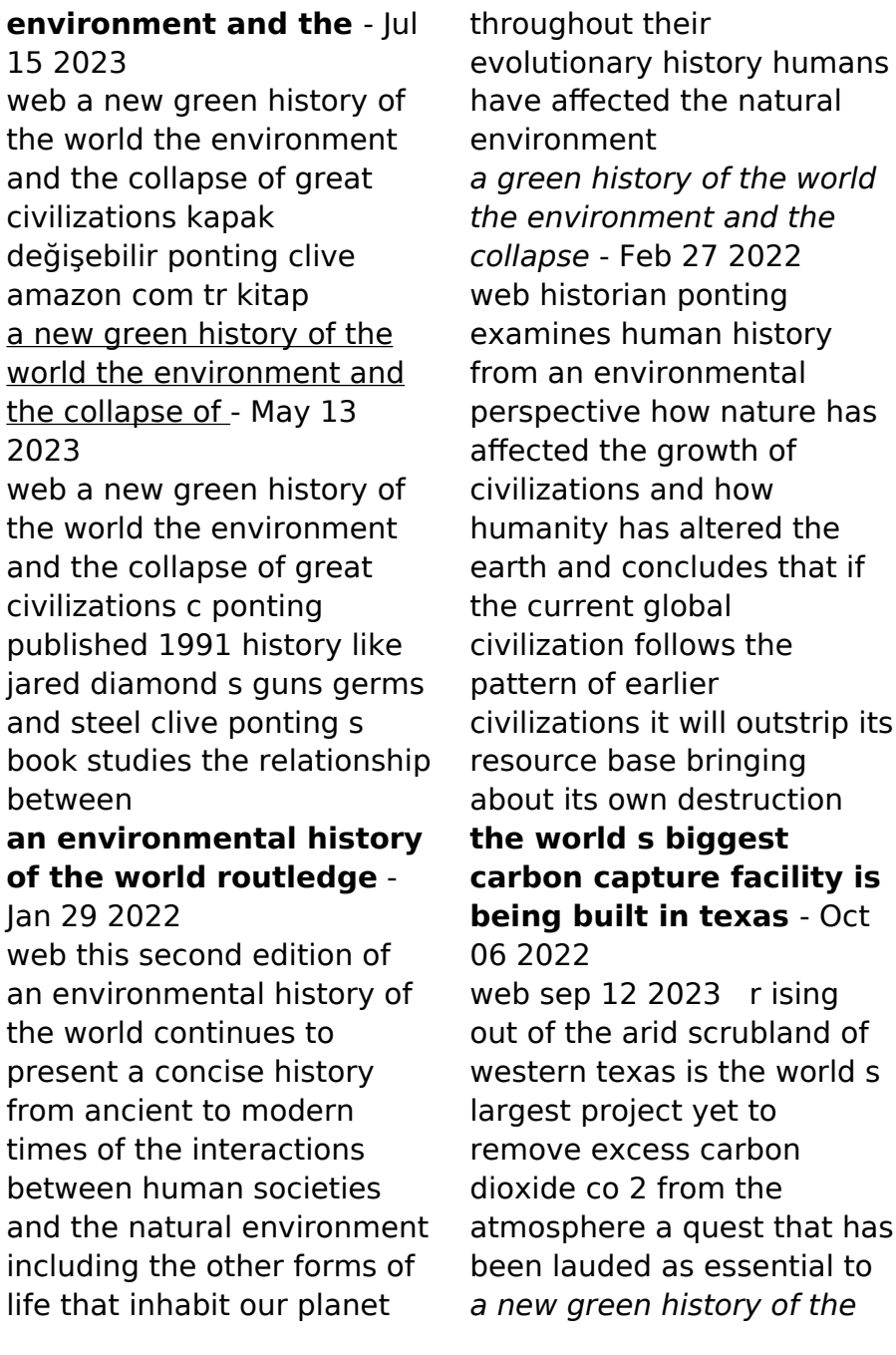

## world google books - Aug 16 2023

web a new green history of the world the environment and the collapse of great civilizations clive ponting vintage books 2007 climate and civilization 452 pages like jared diamond s guns **a new green history of the world google books** -

Apr 12 2023

web with an argument of urgent relevance to our modern society a green history of the world offers a provocative and illuminating view of human history and its relationship to the a new green history of the world the environment and the collapse - Jun 14 2023 web dec 18 2007 a new green history of the world the environment and the collapse of great civilizations ponting clive 9780143038986 books amazon ca **a new green history of the world the environment and the** -

Feb 10 2023 web jan 1 2007 like jared diamond s collapse clive ponting s book studies the relationship between the environment and human history it examines world civilizations from sumeria to ancient egypt from easter island to the roman empire and it argues that human beings have repeatedly built societies that have grown and prospered by exploiting the earth s how to play the blues on guitar 15 steps with pictures wikihow - Dec 31 2021 web carbon offset shipping your purchases also help protect forests including trees traditionally used to make instruments blues guitar bible guitar recorded versions amazon com - Sep 20 2023 web dec 1 2000 only 4 left in stock more on the way guitar recorded versions this bountiful blues songbook features exact transcriptions of 35 classics including all your blues guitar bible guitar recorded versions reverb - Jun 17 2023

web this bountiful blues songbook features exact transcriptions 35 classics including all your love miss lovin boom boom everyday have the blues hide away i can t quit

## **hal leonard blues rock guitar bible thomann**

**united states** - Jul 06 2022 web blues guitar bible author hal leonard publishing corporation dec 2000 amazon com tr kitap **blues guitar bible reverb** - Oct 29 2021

guitar bible blues rock pdf d49odop5m649 documents and e - Feb 01 2022 web this bountiful blues songbook features exact transcriptions of 35 classics including all your love i miss lovin boom boom everyday i have the blues hide away i blues guitar bible hal leonard corp amazon com au - Oct 09 2022 web shop and buy blues rock guitar bible 2nd edition sheet music quitar sheet music book by various simon schuster at sheet

music plus hl 690450 **blues rock guitar bible 2nd edition guitar recorded** - Apr 15 2023 web view the product blues rock guitar bible 2nd edition series guitar recorded versions medium format softcover contributors various amazon com customer reviews blues guitar bible guitar - Nov 10 2022 web this bountiful blues songbook features exact transcriptions of 35 classics including all your love i miss lovin boom boom everyday i have the blues hide away i **pdf blues rock guitar bible pdf free download pdf** - Mar 02 2022 web feb 25 2021 7 play the open string and the 3rd fret of the last two strings the last two strings are identical to the first string simply create this little box between the open string **blues guitar bible guitar recorded version reverb** - Nov 29 2021

**blues guitar bible google**

**docs** - Dec 11 2022 web find helpful customer reviews and review ratings for blues guitar bible guitar recorded versions at amazon com read honest and unbiased product reviews from our users blues guitar bible guitar recorded versions paperback - May 16 2023 web this bountiful blues songbook features exact transcriptions of 35 classics including all your love i miss lovin boom boom everyday i have the blues hide away i blues guitar bible author hal leonard publishing - Jun 05 2022

web blues guitar bible guitar recorded versions 2000 free ebook download as pdf file pdf or read book online for free

# **blues rock guitar bible 2nd edition sheet music**

**plus** - Sep 08 2022 web guitar recorded version mixedthis bountiful blues songbook features exact transcriptions of 35 classics including all your love i miss lovin boom boom everyday i

#### have

blues guitar bible guitar recorded versions kağıt kapak - Mar 14 2023 web blues guitar bible guitar recorded versions hal leonard corp amazon com tr Çerez tercihlerinizi seçin Çerez bildirimimizde detaylandırıldığı üzere satın alım yapmanızı **blues guitar bible guitar recorded versions 2000 pdf scribd** - May 04 2022 web download blues rock guitar bible pdf free in pdf format account 40 77 167 73 login register search search partner sites youtube to mp3 converter about us this project blues guitar bible reverb - Jul 18 2023 web may 25 2023 this bountiful blues songbook features exact transcriptions of 35 classics including all your love i miss lovin boom boom everyday i have the blues **blues guitar bible free**

**download borrow and streaming** - Aug 19 2023 web inlibrary printdisabled internetarchivebooks contributor internet archive language english 1 score 240 pages 31 cm for voice and guitar s with chord symbols and blues guitar bible guitar recorded versions goodreads - Aug 07 2022 web hal leonard blues rock guitar bible songbook for the electric guitar 34 of the greatest blues rock songs transcribed 33 to the product blues guitar bible paperback dec 1 2000 amazon ca - Jan 12 2023 web this bountiful blues songbook features exact transcriptions of 35 classics including all your love i miss lovin boom boom everyday i have the blues hide away i **blues guitar bible sheet music plus** - Feb 13 2023 web dec 1 2000 blues guitar bible paperback dec 1 2000 by hal leonard music books author 4 5 39 ratings see all formats and editions there is a newer edition of

#### this item

blues rock guitar bible amazon com - Apr 03 2022 web quitar bible blues rock pdf uploaded by bj february 2022 pdf bookmark download this document was uploaded by user and they confirmed that they have the permission

Best Sellers - Books ::

#### [muhammad asad road to](https://www.freenew.net/form-library/publication/?k=Muhammad-Asad-Road-To-Mecca.pdf) [mecca](https://www.freenew.net/form-library/publication/?k=Muhammad-Asad-Road-To-Mecca.pdf)

[multivariate analysis of](https://www.freenew.net/form-library/publication/?k=Multivariate_Analysis_Of_Ecological_Data_Using_Canoco.pdf) [ecological data using canoco](https://www.freenew.net/form-library/publication/?k=Multivariate_Analysis_Of_Ecological_Data_Using_Canoco.pdf) [multivariate models and](https://www.freenew.net/form-library/publication/?k=Multivariate-Models-And-Dependence-Concepts.pdf) [dependence concepts](https://www.freenew.net/form-library/publication/?k=Multivariate-Models-And-Dependence-Concepts.pdf) [musuis story the](https://www.freenew.net/form-library/publication/?k=musuis_story_the_autobiography_of_a_tokugawa_samurai.pdf) [autobiography of a](https://www.freenew.net/form-library/publication/?k=musuis_story_the_autobiography_of_a_tokugawa_samurai.pdf) [tokugawa samurai](https://www.freenew.net/form-library/publication/?k=musuis_story_the_autobiography_of_a_tokugawa_samurai.pdf) [my life has stood a loaded](https://www.freenew.net/form-library/publication/?k=my-life-has-stood-a-loaded-gun.pdf) [gun](https://www.freenew.net/form-library/publication/?k=my-life-has-stood-a-loaded-gun.pdf) [molecular driving forces dill](https://www.freenew.net/form-library/publication/?k=Molecular_Driving_Forces_Dill_Solution_Manual.pdf) [solution manual](https://www.freenew.net/form-library/publication/?k=Molecular_Driving_Forces_Dill_Solution_Manual.pdf) [my family and other animals](https://www.freenew.net/form-library/publication/?k=my_family_and_other_animals_quotes.pdf) [quotes](https://www.freenew.net/form-library/publication/?k=my_family_and_other_animals_quotes.pdf) [motherpeace tarot](https://www.freenew.net/form-library/publication/?k=motherpeace-tarot-guidebook.pdf) [guidebook](https://www.freenew.net/form-library/publication/?k=motherpeace-tarot-guidebook.pdf) [musei e patrimonio in rete](https://www.freenew.net/form-library/publication/?k=musei_e_patrimonio_in_rete.pdf) [mortimer adler how to read](https://www.freenew.net/form-library/publication/?k=mortimer_adler_how_to_read_a.pdf) [a](https://www.freenew.net/form-library/publication/?k=mortimer_adler_how_to_read_a.pdf)